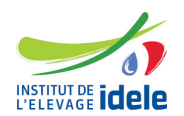

## **Programme de formation**

### **Formation "Edition de rapports automatisés avec R Markdown et Flextable"**

#### **Les objectifs**

- Mettre en forme ses tableaux de résultats dans R
- Ecrire un rapport automatisé pour ses analyses statistiques

#### **Public :**

Tout public

#### **Pré-requis**

- Avoir suivi la formation ["S'initier au logiciel R"](/detail-formation/formation-sinitier-au-logiciel-r) ou niveau équivalent
- Avoir une pratique régulière de R (plusieurs fois par mois)

#### **Programme**

- Créer et mettre en forme des tableaux de statistiques résumées avec R et le package flextable : couleurs de police ou de cellules, mise en gras, italique, souligné, utiliser des bordures…
- Créer un rapport automatisé en word, HTML ou pdf avec R et le package Rmarkdown : inclure des traitements R, mettre des titres et un sommaire, ajouter des images, des liens…
- Créer un rapport paramétrable ou une présentation PowerPoint.

#### **Méthodes pédagogiques**

- Exposés et échanges
- Applications pratiques sur logiciel

# **Evaluation des acquis**

**Questionnaire** 

## **Autre formation sur le même thème**

[Toutes les forrmations statistiques](https://idele.fr/detail-article/les-formations-statistiques-1)

**Durée :** 7 heures

**Référence :** RMARK